*Reviews*

Toast 19 Pro

 $\mathcal{A}_\mathbf{a}$ 

*by L. Davenport* 

I have owned Toast since the early 2000's and it has evolved over the years. It started as a program that you could use to make CD and DVD archive copies of your data and newly purchased programs. It can do so much more. Now you can Burn, author, copy, and secure USBs, CDs, DVDs, and Blu-ray discs (*Toast does not rip, capture, or copy encrypted or copy-protected content*). It can personalize discs with customizable menus and Convert media to popular digital formats. It also comes with creativity software and media management tools.

There are two versions of Toast: Toast Titanium and Toast Pro. The Pro version has more capability and programs than the Titanium version. Check out the **[Toast comparison page](https://www.roxio.com/en/products/toast/#compare)** to see the differences. This review will cover the Pro version.

### **User Interface**

When you first start Toast Pro, a window opens to the Toast Home Tab which has buttons that will take you to various project types (Figure 1). You can leave these as-is or add new project types (that you use most often) to the Home tab. Across the top of the window are tabs for Home, Burn, Copy, Convert, Capture, Edit, and Secure. I will discuss these and other features in depth so you can get a good idea of what you can accomplish with Toast Pro.

## **Data Discs**

Toast can create many kinds of data discs:

- **Mac Only**: This disc can be used only on a Macintosh computer. This is the best choice for saving your data, pro-
- **Burn DVD** F Rip DVD to Digital ≹ Create Encrypted Disc Capture Scree Recording Create Photo Art **∓** Edit Photos

Toast 19 Pro

 $\mathcal{O}$ 

toast 19PRO

**Figure 1. This is Toast's Home page tab. It lists the default (most commonly used) Projects. You can delete or add Projects so they can be accessed with a single click of the mouse.**

vided that you will not need to access the contents of this disc on a Windows computer.

- Mac & PC: This disc can be used either on a Macintosh or a Windows computer. This is the best choice for saving data to share with PC users. BTW: Both Mac Only and Mac & PC formats support data spanning and allow you to define custom icons.
- **DVD-ROM (UDF**): This DVD can be used on a Macintosh or a Windows computer as well as in a set-top DVD player if it contains valid DVD-Video content.
- **ISO 9660**: This disc uses a standard file system so that discs can be used with a wide range of operating systems, including Macintosh, Windows or many Unix-based systems.
- **Photo Disc**: This disc can be used on either a Macintosh or a Windows computer, and allows you to archive and share your photos. It preserves full-quality images, and on a Mac allows you to view full screen slideshows or import directly into your iPhoto library without the installation of additional software.

### **Audio Disc**

Toast can create many kinds of audio discs:

- **Audio CD**: This creates a CD that can be played in CD players, set-top DVD players, and computers.
- **Music DVD**: This creates a DVD that can be played in a set-top DVD player or in a Macintosh or a Windows computer with a DVD player.
- **MP3 Disc**: This lets you create a CD or DVD that can be played in a MP3 disc player, in some set-top DVD players, and most Macintosh and Windows computers

### **Audio Editor:**

The Toast Audio Editor (Figure 2) lets you correct and enhance audio in your projects. The Audio Editor lets you do these things:

- **• Noise Reduction:** (self explanatory**)**
- **Time Stretching**: This lets you adjust the duration of an audio clip. You can speed up or slow down the audio. You can also choose to preserve the original pitch of the clip.
- **Pitch Scaling**: This lets you adjust the pitch of an audio clip.
- **Audio Effects** (AU Effect): The Audio Editor offers a list of audio effects that you can apply to enhance your audio clip. For example, you can apply a distortion filter or reverb. The audio filters available vary depending on the version of the software that you have. You can layer up to three audio filters.

### **Video**:

Toast Pro can create video discs that can be played on a disc player connected to a TV or on a computer that has a DVD or Blu-ray drive (along with the appropriate software). These are the types of video discs that Toast Pro can make:

• **DVD**: This DVD can be played in a set-top DVD player or in a Macintosh or a Windows computer with a DVD player. A DVD can hold between 2 and 5 hours of video or slideshows and offers the best quality and full navigation menus. This is the best choice for playback in a DVD player.

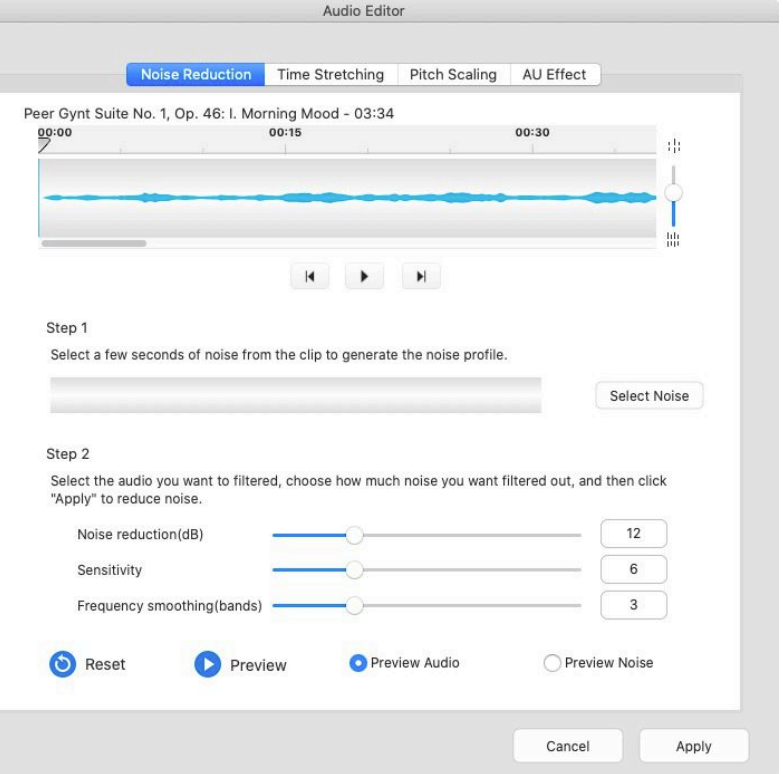

**Figure 2. The Audio Editor lets you correct and enhance audio in your project.**

• **Blu-ray Disc**: (FYI: The Blu-ray plugin comes with the Pro version - it must be purchased separately with the Titanium version). This Blu-ray Disc can be played in a set-top Blu-ray player including some game consoles. Blu-ray video discs can contain hours of high-definition video. This is the best choice for high definition video playback if you have a Blu-ray player.

• **HD on DVD**: High Definition (HD) on DVD is a unique type of video disc which allows you to author HD video to DVD, for playback in true high definition. This gives you the ability to create HD video discs without owning a Blu-ray Disc recorder. Although you are recording to

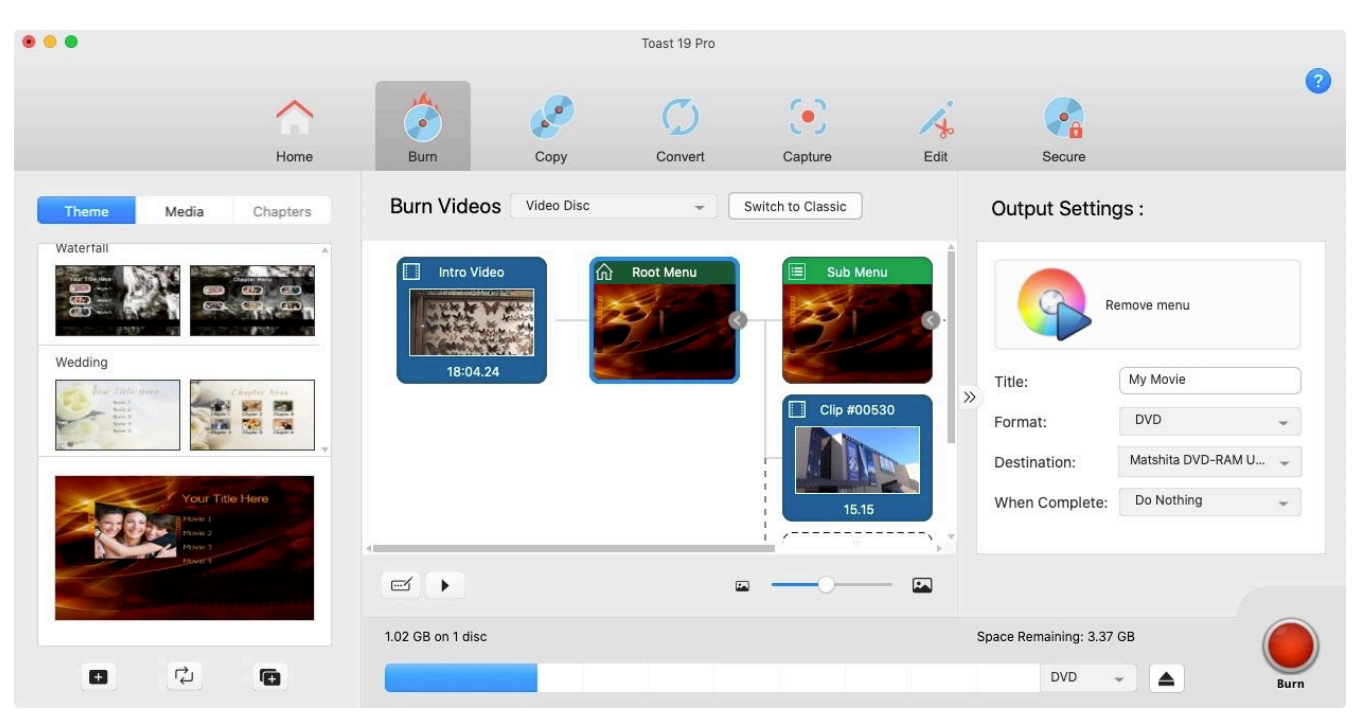

**Figure 3. Toast Pro can Burn/Create video DVDs and Blu-ray discs. You can add sub-menus and chapter pointers along with choosing the background picture and music.**

standard DVD discs with this project, you can only view the finished project on a Blu-ray Disc player. This type of project is ideal for creating video discs from your AVCHD camcorder.

- **VIDEO\_TS Folders**: Use this project to create one or more DVD-Video discs, each from a separate Video-TS folder.
- **VIDEO\_TS Compilation**: Use this project to burn more than one Video\_TS folder onto a single DVD. The videos are processed in the order they appear in the Content Area.
- **BDMV Folder**: This is a Blu-ray video disc which is created by using a valid BDMV video folder generated by another application.
- **AVCHD Archive**: This type of disc allows you to store high definition video from an AVCHD camera to standard DVD or BD discs without any loss of quality.

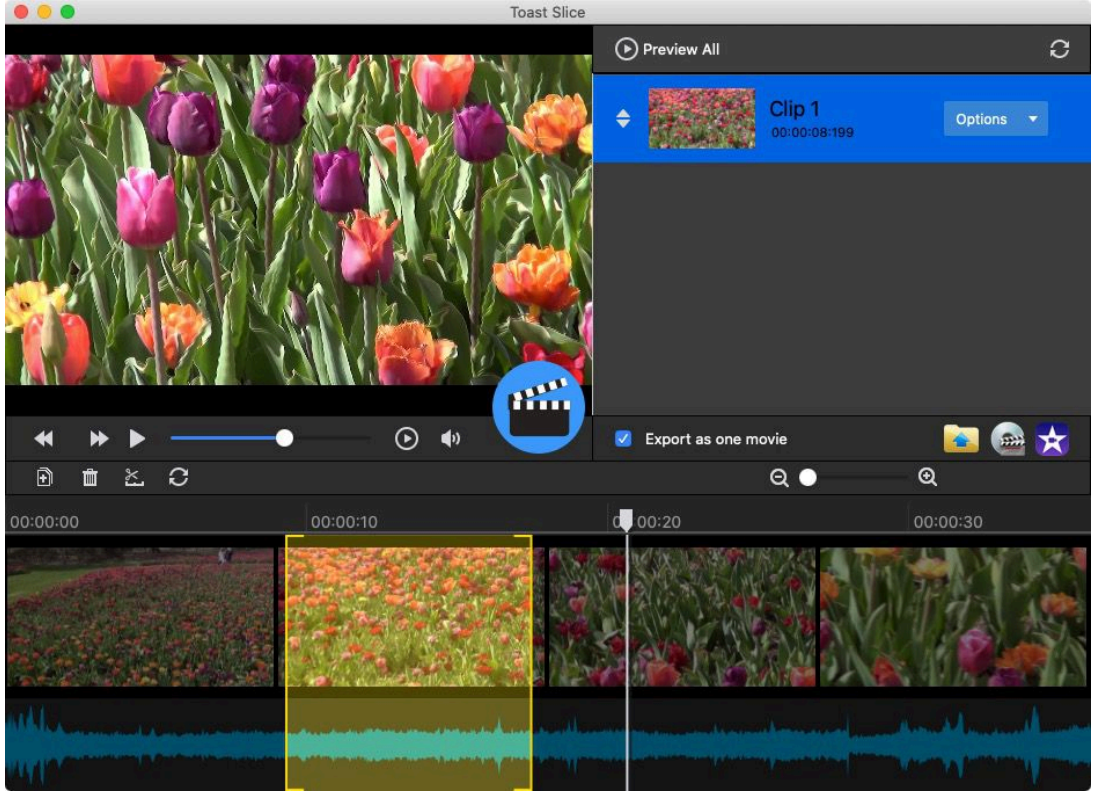

**Figure 4. The Toast Slice Video Editor lets you trim video footage and save the trimmed clips to a file, or export directly to MyDVD or iMovie.**

- **Web Video Capture**: Create a DVD-Video disc with videos captured with Toast from your web browser.
- **Live Screen Capture**: Create a DVD from the video generated by using Live Screen Capture and include voice-over.
- **Toast Slice**: You can use Toast Slice as a video editor (Figure 4) to easily identify parts of a video file that you want to keep, trim out the parts you don't want to keep, and export the result as a video file or open it in Toast, MyDVD, or iMovie.

Toast lets you view and reset the quality of the video to be sure you are getting the optimal video quality. You can also set the preview duration and starting points.

## **Copy**

Toast can copy many kinds of discs and image files:

- **Disc Copy**: Copy a non-protected CD, DVD, or Blu-ray disc to another disc.
- **Image File**: Copy a disc image file to a CD, DVD, or Blu-ray disc.
- **Disc Image Merg**e: Merges a Mac disc image and a PC disc image into a hybrid disc copy.

## **Convert**:

Toast has a wide range of non-destructive (the original audio and video files remain unchanged) conversions available:

- **DVD**: This project allows you to take an unprotected DVD and convert the video to another format for use with a portable device or website. You will have the opportunity to select individual movies and extras as well as select the audio language.
- **VIDEO\_TS Folders**: This project allows you to convert one or more VIDEO\_TS folders. You will have the opportunity to select individual movies and extras as well as select the audio language.
- **Audiobook**: This project allows you to convert an audiobook on CD to digital files which you can play using iTunes, an iPod, or many other portable devices.
- **Image File**: This project allows you to convert a DVD-Video image file. You will have the opportunity to select individual movies and extras as well as select the audio language.
- **Video Files**: This project allows you to add any supported video files to the Content Area and convert them for playback on the device or publish directly to a video sharing site.
- **Audio Files**: This project allows you to add any supported audio files and convert them for playback on the device of your choice. **VideoBoost** - if you have a Mac that has a (supported) NVIDIA graphic card, Toast can use the NVIDIA card's unused processing power to

speed up the H.264 video conversions. This is ideal when you're creating video for your iPad, iPhone, AppleTV or any device with H.264 playback.

#### **Supported Input Formats**:

- **Audio**: AAC, AIFF, MP3, WAV, M4A, OGG, FLAC and Dolby Digital AC-3
- **Video**: DV, AVCHD, AVCHD Lite, MJPEG, MOV, MPEG-1/2/4, VOB, VIDEO\_TS folder
- **Photo**: BMP, GIF, JPG, PDF, PSD, PNG, TIFF
- **Disc Images**: ISO, BIN/CUE, IMG, DMG, CDR, NRG

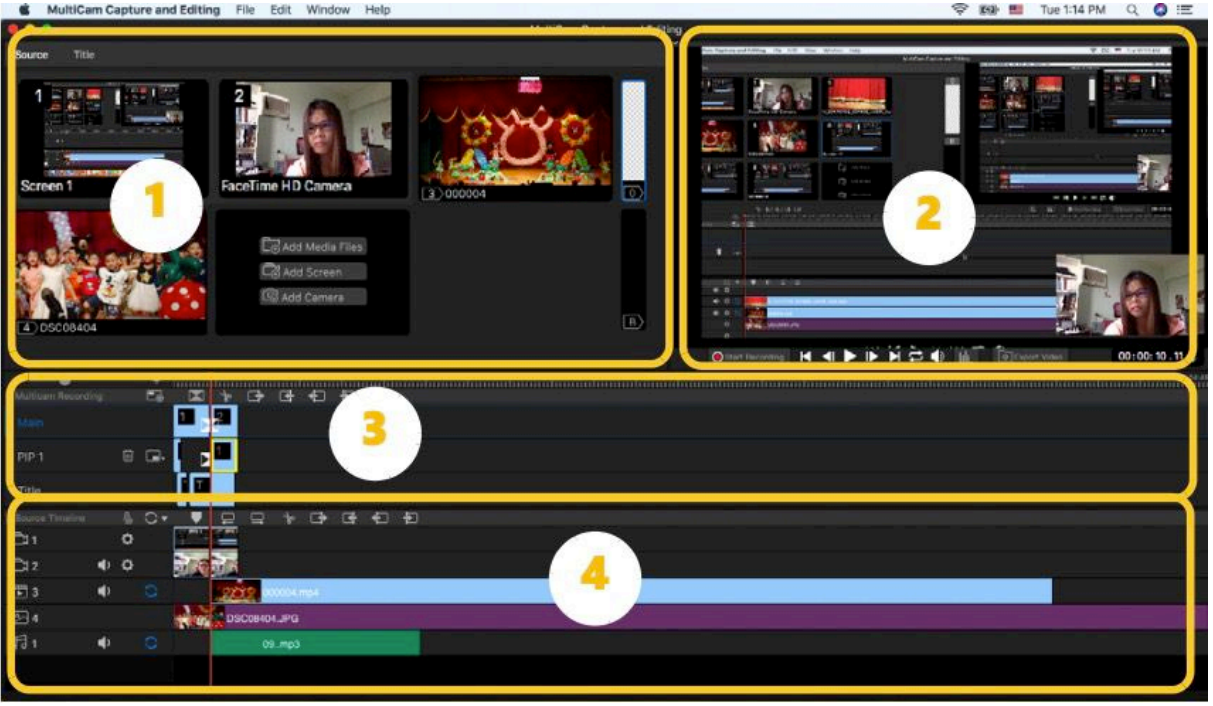

**Figure 5. The MultiCam Capture and Editing program can be used to record yourself (via a webcam), a computer screen, and other people or scenes - all at the same time. Here are the four main areas of the user interface: 1) Source and Title, 2) Preview, 3 ) MultiCamRecording, 4) SourceTimeline.**

## **Toast Pro's Extras:**

- **Roxio Secure Burn**: Banking-level file security and encryption.
- **Corel Painter Essentials 7**: Photo art and digital painting.
- **Corel Aftershot 3**: Single and batch photo editing application.
- **Roxio Akrilic**: AI-powered photo stylizing and art creator.
- **MultiCam Capture and Editing**: This is a video capture and editing software that makes it easy to record yourself (via a webcam), a computer screen, and other people or scenes - all at the same time (Figure 5). There is even a PIP (Picture In Picture) option where you can have one of the other sources appear in one of the corners of the screen. This is very common in video tutorials where the speaker appears in a corner of the screen while he shows you how to do something in the main screen.

When you're finished, you can edit your project and export the edited video. This is handy for creating training videos, webinars, or presentations that switch between a presenter and content on a computer screen. It can also be used for creating YouTube or other online videos, including product reviews, how-to videos, performances, and vlogs that switch between devices to show different angles of a presenter, demo or product.

- **WinZip ® Mac 8**: Leading file zipping and compression application.
- **Blu-ray Disc authoring**: Burn your video to Blu-ray Disc for playback on any Blu-ray player.
- **100+ Disc Menu Templates**: Create DVD or Blu-ray movies with hundreds of creative titles, menus, and chapters

## **Te Skinny**

**Evaluation**: Toast Pro has a ton of options which should cover everyone's copying and converting needs. I like all of the extra programs that come with it.

### **Requires**:

- Requires macOS 10.14 (64-bit) to macOS 11.0
- Mac computer with an Apple M1 chip or Intel processor
- 2 GB RAM recommended
- Approximately 5GB of free space to install all components
- Internet connection required for installation, registration and updates.

### **Company**: **[Roxio](https://www.roxio.com/en/products/toast/)**

**Price**: Normally: \$149.99 - currently it is on sale for: \$99.99